# Efficient Cross-Platform Automatic Differentiation

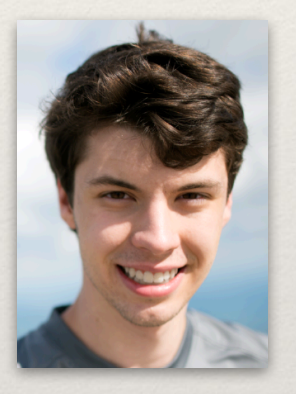

William S. Moses

Supertech Presentations May 20, 2019

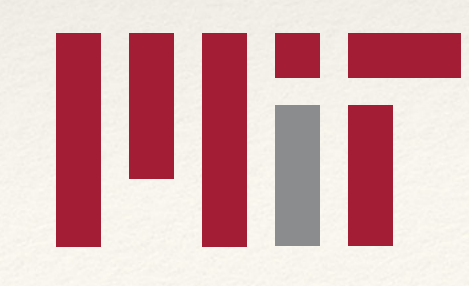

### Premise

- ❖ "For this reason AD is more effective in high-level compiled languages (e.g. Julia, Swift, Rust, Nim) than traditional ones such as C/C++, Fortran and LLVM IR, even though these can all be expressed as SSA." -Michael J Innes, Julia Computing
- ❖ That premise is wrong!

# Compilers can do more than compile

❖ Use LLVM compiler to rewrite program, generating a derivative function from an existing regular function. double square(double x) { return x \* x; } double dsquare(double x) { return builtin\_autodiff(square, x); } double square(double x) { return x \* x; } double dsquare(double x) {

```
 return 2 * x; 
}
```
# Compilers can do more than compile

```
; Function Attrs: norecurse nounwind readnone uwtable 
define dso_local double @square(double %x) local_unnamed_addr #0 { 
entry: 
 %mul = fmul fast double %x, %x ret double %mul 
} 
; Function Attrs: nounwind uwtable
```

```
define dso_local double @dsquare(double %x) local_unnamed_addr #1 { 
entry:
```

```
% 0 = tail call double (double (double)*, ...)@llvm.autodiff.p0f f64f64f(double (double)* nonnull @square, double %x)
   ret double %0
```

```
}
```
}

; Function Attrs: norecurse nounwind readnone uwtable define dso\_local double @dsquare(double %x) local\_unnamed\_addr #0 { entry:

```
%factor.i = fmul fast double %x, 2.000000e+00
 ret double %factor.i
```
# Algorithm

- ❖ Two types of automatic differentiation:
	- ❖ Forward propagates differential input to outputs

$$
\text{Ex} \qquad \text{y, z, q = f(x)}
$$

- ❖ Desire dy/dx, dz/dx, dq/dx
- ❖ Reverse propagates differential output to inputs
	- $\ast$  Ex  $y = f(a, b, c)$
	- ❖ Desire dy/da, dy/db, dy/dc
- ❖ Both doable in practice, chose reverse mode since I tend to use gradient more than finding all outputs derivatives

### Forward Mode

- ❖ Want dz/dx
- $\mathbf{y} = f(\mathbf{x})$

 $\approx z = g(y, x)$ 

Known evaluable functions

❖ Chain rule:

❖

$$
dz = \frac{\partial g}{\partial y} dy + \frac{\partial g}{\partial x} dx
$$

*dy* = ∂*f*/∂*x dx*

#### Reverse Mode

❖ Want dz/dx

$$
\frac{d}{dz} = \frac{\partial y}{\partial z}\frac{d}{dy} + \frac{\partial x}{\partial z}\frac{d}{dx}
$$

*d dz* = ∂*y*/∂*g d dy* + ∂*x*/∂*g d dx*

 $\leq z = g(y, x)$ 

 $\ast \mathbf{y} = \mathbf{f}(\mathbf{x})$ 

❖

∂*g*/∂*y d dz*  $\vert$ *x* = *d dy*  $\vert$ *x* ∂*g*/∂*x d dz*  $\vert$ *y* = *d dx*  $\vert$ *y*

$$
\frac{d}{dy} \Big|_{z} = \frac{d}{dx} \Big|_{z}
$$

*d dx* = *d dx*  $\vert$ <sub>y</sub> + *d dx*  $\vert$ *z*

### Reverse Mode

- ❖ In essence, run program backwards, using chain rule relations to set differential's of original values
- ❖ Add to differential of values
- ❖ For control flow, remember the path you came, and execute that path going backwards
	- ❖ For loops are reversed (unless they're parallel!)

```
; Function Attrs: norecurse nounwind readonly uwtable 
define dso local double @relu(double %x) local unnamed addr #1 {
entry: 
  %cmp = fcmp fast ogt double %x, 0.000000e+00 
   br i1 %cmp, label %cond.true, label %cond.end 
cond.true: ; preds = %entry 
 %call = tail call fast double @f(double %x) br label %cond.end 
cond.end: ; preds = %cond.true, %entry 
  %cond = phi double [ %call, %cond.true ], [ 0.000000e+00, %entry ] 
  ret double %cond 
} 
; Function Attrs: norecurse nounwind readonly uwtable 
define dso local double @drelu(double %x) local unnamed addr #1 {
entry: 
 %cmp.i = fcmp fast ogt double %x, 0.000000e+00
   br i1 %cmp.i, label %invertcond.true.i, label %differelu.exit 
invertcond.true.i: \qquad \qquad ; \qquad \qquad ; preds = %entry
  %0 = tail call fastcc double @diffef() #2 
   br label %differelu.exit 
differelu.exit: \qquad \qquad ; \qquad \qquad ; \qquad \qquad ; preds = %entry, %invertcond.true.i
  %"x'de.0.i" = phi double [ %0, %invertcond.true.i ], [ 0.000000e+00, %entry ] 
   ret double %"x'de.0.i" 
}
```
# Efficient Implementation

- ❖ When running the program backwards, you might need to use some variables that are no longer in scope.
- ❖ Ideas!
	- ❖ Store all variables (historically on a tape), and lookup when needed
	- ❖ Tapes are slow and require a second stack (dynamic add/ remove memory). Instead store in static allocation at top of function. This way LLVM's optimization passes can get rid of the extra memory when possible!
	- ❖ Compute forward and backwards paths together (to identify reuse)

# Efficient Implementation

- ❖ To store all values without dynamic memory, must allocate upper bound of memory usage
	- ❖ Only deal with loops of known size (instead of say while loop across linked list nodes)
- ❖ Allocate memory for all SSA nodes [even if don't run that path] to ensure availability
	- ❖ In theory could use more memory than stackapproach
	- ❖ In practice use far less since most memory is optimized out

```
12
; Function Attrs: norecurse nounwind readonly uwtable 
define internal double @differelu(double %x) #1 { 
entry: 
   %"cond'ret" = alloca double <- store double 1.000000e+00, double* %"cond'ret" 
   %"call'de" = alloca double <- store double 0.000000e+00, double* %"call'de" 
   %"x'de" = alloca double <- store double 0.000000e+00, double* %"x'de" 
  %cmp = fcmp fast ogt double %x, 0.000000e+00
   br i1 %cmp, label %cond.true, label %cond.end 
cond.true: ; preds = %entry 
  %call = tail call fast double @f(double %x) br label %cond.end 
cond.end: ; preds = %cond.true, %entry 
  %cond = phi double \lceil %call, %cond.true \rceil, \rceil 0.000000e+00, %entry \rceil br label %invertcond.end 
invertcond.end: j preds = %cond.end
   %8 = fcmp fast ogt double %x, 0.000000e+00 
   %9 = load double, double* %"call'de" 
   %10 = load double, double* %"cond'ret" 
  %11 = select i1 %8, double %10, double %9
   store double %11, double* %"call'de" 
   store double 0.000000e+00, double* %"cond'ret" 
   br i1 %8, label %invertcond.true, label %invertentry 
invertcond.true: \qquad \qquad ; \qquad \qquad \qquad \qquad ; \qquad \qquad \qquad \qquad \qquad \qquad ; \qquad \qquad \qquad \qquad \qquad \qquad \qquad \qquad \qquad \qquad \qquad \qquad \qquad \qquad \qquad \qquad \qquad \qquad \qquad \qquad \qquad \qquad \qquad \qquad \qquad \qquad \qquad \qquad \qquad \qquad \qquad \qquad \qquad \qquad \qquad %3 = call double @diffef(double %x) 
   %4 = load double, double* %"call'de" 
  %5 = fmul fast double %4, %3%6 = load double, double* %''x'de"
  %7 = fadd fast double %6, %5 store double %7, double* %"x'de" 
   store double 0.000000e+00, double* %"call'de" 
   br label %invertentry 
invertentry: \qquad \qquad ; \qquad \qquad ; \qquad \q %0 = load double, double* %"x'de" 
   ret %0 
}
```
#### Run LLVM memory optimizations

```
; Function Attrs: norecurse nounwind readonly uwtable 
define internal double @differelu(double %x) #1 { 
entry: 
    %cmp = fcmp fast ogt double %x, 0.000000e+00 
     br i1 %cmp, label %cond.true, label %invertcond.end 
cond.true: ; preds = %entry 
   %call = tail call fast double @f(double %x) br label %invertcond.end 
invertcond.end: \qquad \qquad ; \qquad \qquad \qquad \qquad ; \qquad \qquad \qquad \qquad \qquad \qquad \qquad \qquad \qquad \qquad \qquad \qquad \qquad \qquad \qquad \qquad \qquad \qquad \qquad \qquad \qquad \qquad \qquad \qquad \qquad \qquad \qquad \qquad \qquad \qquad \qquad \qquad \qquad \qquad \qquad \qquad \qquad \qquad \qquad \qquad \q%cond = phi double \lceil %call, %cond.true \rceil, \lceil 0.000000e+00, %entry \rceil %5 = fcmp fast ogt double %x, 0.000000e+00 
    %6 = select i1 %5, double 1.000000e+00, double 0.000000e+00 
     br i1 %5, label %invertcond.true, label %invertentry 
invertcond.true: \qquad \qquad ; \qquad \qquad \qquad \qquad ; \qquad \qquad \qquad \qquad \qquad \qquad \qquad \qquad \qquad \qquad \qquad \qquad \qquad \qquad \qquad \qquad \qquad \qquad \qquad \qquad \qquad \qquad \qquad \qquad \qquad \qquad \qquad \qquad \qquad \qquad \qquad \qquad \qquad \qquad \qquad \qquad \qquad \qquad \qquad \qquad \\%2 = \text{call double } \text{ \& } \text{F}(\text{double } \text{ \& } \text{x})%3 = fmul fast double %5, %2 %4 = fadd fast double 0.000000e+00, %3 
     br label %invertentry 
invertentry: \qquad \qquad ; \qquad \qquad ; \qquad \qquad ; \qquad \qquad ; \qquad \qquad \text{sech} \qquad \qquad ; \qquad \text{therefore} \qquad \qquad ; \qquad \text{therefore} \qquad \text{therefore} \%"x'de.0" = phi double [ %4, %invertcond.true ], [ 0.000000e+00, %invertcond.end ]
    ret double %"x'de.0" 
}
```
#### Now CSE / propagation

```
; Function Attrs: norecurse nounwind readonly uwtable 
define internal double @differelu(double %x) #1 { 
entry: 
   %cmp = fcmp fast ogt double %x, 0.000000e+00
     br i1 %cmp, label %cond.true, label %invertcond.end 
cond.true: ; preds = %entry 
    %call = tail call fast double @f(double %x) br label %invertcond.end 
invertcond.end: \qquad \qquad ; \qquad \qquad \qquad \qquad ; \qquad \qquad \qquad \qquad \qquad \qquad \qquad \qquad \qquad \qquad \qquad \qquad \qquad \qquad \qquad \qquad \qquad \qquad \qquad \qquad \qquad \qquad \qquad \qquad \qquad \qquad \qquad \qquad \qquad \qquad \qquad \qquad \qquad \qquad \qquad \qquad \qquad \qquad \qquad \qquad \q %cond = phi double [ %call, %cond.true ], [ 0.000000e+00, %entry ] 
     br i1 %cmp, label %invertcond.true, label %invertentry 
invertcond.true: \qquad \qquad ; \qquad \qquad \qquad \qquad ; \qquad \qquad \qquad \qquad \qquad \qquad \qquad \qquad \qquad \qquad \qquad \qquad \qquad \qquad \qquad \qquad \qquad \qquad \qquad \qquad \qquad \qquad \qquad \qquad \qquad \qquad \qquad \qquad \qquad \qquad \qquad \qquad \qquad \qquad \qquad \qquad \qquad \qquad \qquad \qquad \\%2 = \text{call double } \text{ \& } \text{F}(\text{double } \text{ \& } \text{x}) br label %invertentry 
invertentry: \qquad \qquad ; \qquad \qquad ; \qquad \qquad ; \qquad \qquad ; \qquad \qquad ; \qquad \qquad ; \qquad \qquad \qquad ; \qquad \qquad ; \q %"x'de.0" = phi double [ %2, %invertcond.true ], [ 0.000000e+00, %invertcond.end ] 
     ret double %"x'de.0" 
}
```
#### Finally Dead Code Elimination

```
; Function Attrs: norecurse nounwind readonly uwtable 
define internal double @differelu(double %x) #1 { 
entry: 
    %cmp = fcmp fast ogt double %x, 0.000000e+00 
    br i1 %cmp, label %invertcond.true, label %invertentry 
invertcond.true: ; preds = %entry
   %2 = call double @diffef(double %x) 
    br label %invertentry 
invertentry: \qquad \qquad ; \qquad \qquad \qquad \qquad ; \qquad \qquad \qquad \qquad \qquad \qquad \qquad \qquad \qquad \qquad \qquad \qquad \qquad \qquad \qquad \qquad \qquad \qquad \qquad \qquad \qquad \qquad \qquad \qquad \qquad \qquad \qquad \qquad \qquad \qquad \qquad \qquad \qquad \qquad \qquad \qquad \qquad \qquad \qquad \qquad \qquad \q%"x'de.0" = phi double \lceil %2, %invertcond.true ], \lceil 0.000000e+00, %entry ]
    ret double %"x'de.0" 
}
```
#### Essentially the optimal hand-compiled program!

## Advanced Material

- ❖ Handle pointers by keeping separate differential structs of memory
- ❖ Detection of constants (with respect to input not necessarily compiler constant) to simply derivatives
- ❖ Heuristic to consider recompute
- ❖ Don't need to compute forward pass unless necessary!

### Advanced Material

```
double sum(double* x, unsigned long n) { 
    double total = 0;
    for(int i=0; i<=n; i++)
       total += x[i]; return total; 
} 
void dsum(double* x, double* xp, unsigned long n) {
```

```
 __builtin_autodiff(sum, x, xp, n);
```
}

```
define dso local double @sum(double* nocapture readonly %x, i64 %n) #0 {
entry: 
   br label %for.body 
for.cond.cleanup: \qquad \qquad ; \qquad \qquad \qquad \qquad \qquad \qquad ; \qquad \qquad \qquad \qquad \qquad \qquad \qquad \qquad \qquad \qquad \qquad \qquad \qquad \qquad \qquad \qquad \qquad \qquad \qquad \qquad \qquad \qquad \qquad \qquad \qquad \qquad \qquad \qquad \qquad \qquad \qquad \qquad \qquad \qquad \qquad \qquad \qquad \qquad %add.lcssa = phi double [ %add, %for.body ]
   ret double %add.lcssa 
for.body: ; preds = %for.body, %entry 
  %indvars.iv = phi i64 \lceil \theta, %entry \rceil, \lceil %indvars.iv.next, %for.body \rceil%total.07 = phi double \lceil 0.000000e+00, %entry \rceil, \lceil %add, %for.body \rceil%arrayidx = getelementptr inbounds double, double* %x, i64 %indvars.iv
   %0 = load double, double* %arrayidx, align 8, !tbaa !2 
   %add = fadd fast double %0, %total.07 
  %indvars.iv.next = add nuw i64 %indvars.iv, 1
   %exitcond = icmp eq i64 %indvars.iv, %n 
   br i1 %exitcond, label %for.cond.cleanup, label %for.body 
} 
; Function Attrs: nounwind uwtable 
define dso local void @dsum(double* %x, double* %xp, i64 %n) local unnamed addr #1 {
entry: 
   br label %invertfor.body.i 
invertfor.body.i: \qquad \qquad ; \qquad \qquad ; preds = %invertfor.body.i, %entry
   %"indvars.iv'phi.i" = phi i64 [ %0, %invertfor.body.i ], [ %n, %entry ] 
  % = sub i64 %"indvars.iv'phi.i", 1
   %"arrayidx'ip.i" = getelementptr double, double* %xp, i64 %"indvars.iv'phi.i" 
   %1 = load double, double* %"arrayidx'ip.i" 
   %2 = fadd fast double %1, 1.000000e+00 
   store double %2, double* %"arrayidx'ip.i" 
  %3 = icmp ne i64 %"indvars.iv'phi.i", 0
   br i1 %3, label %invertfor.body.i, label %diffesum.exit 
diffesum.exit: \qquad j \text{ preds} = %invertfor-body.i ret void 
}
                                                                                          Derivative doesn't need to
                                                                                        even compute forward pass!
                                                                                                       No stack!
                                                                                       Handles memory addresses
                                                                                                (primitive here)
```

```
; Function Attrs: noinline nounwind uwtable 
define internal void @diffeconv layer(i64 %IN, i64 %OUT, i64 %NUM, double* noalias nocapture readonly %W, double*
%"W'", double* noalias nocapture readonly %b, double* %"b'", %struct.mnist_image_t_* noalias nocapture readonly 
%input, i8* noalias nocapture readonly %true_output) #7 { 
entry: 
 %0 = add i64 %0 \text{UT}, -1%1 = add i64 %NUM, -1%2 = \text{mul} i64 %OUT, %NUM
  %mallocsize = mul i64 %2, 8
   %malloccall = tail call i8* @malloc(i64 %mallocsize) 
  %sub.us.us arraycache = bitcast i8* %malloccall to double*
  %cmp106 = icmp eq i64 %NUM, 0
   br i1 %cmp106, label %for.cond.cleanup, label %for.cond3.preheader.lr.ph 
for.cond3.preheader.lr.ph: ; preds = %entry 
   %cmp5103 = icmp eq i64 %OUT, 0 
  %cmp15101 = icmp eq i64 %IN, 0
   br i1 %cmp5103, label %for.cond.cleanup, label %for.cond3.preheader.us.preheader 
for.cond3.preheader.us.preheader: ; preds = %for.cond3.preheader.lr.ph 
 %3 = add i64 %1N, -1 br label %for.cond3.preheader.us 
                                                Internal allocation / freeing
                                                          Complex data types
  double 
  conv_layer(size_t IN, size_t OUT, size_t NUM, 
             const double* restrict W, const double* restrict b,
             const mnist image t* restrict input,
             const uint8 t^* restrict true output) {
     double* output = (double*)malloc(sizeof(double)*NUM*OUT); 
    double sum = 0;
    for(int n=0; n<NUM; n++) 
  …
```
…

# Matrix Vector Multiply, sum loss

```
double matvec_real(double* mat, double* vec) { 
   double *out = (double*)malloc(sizeof(double)*N); 
  for(int i=0; i<N; i++) {
    out[i] = 0; for(int j=0; j<M; j++) { 
        out[i] += mat[i*M+j] * vec[j];}
 } 
  double sum = 0;
   for(int i=0; i<N; i++) { 
    sum += out[i]; } 
   free(out); 
   return sum; 
}
```
# Matrix Vector Multiply, sum loss

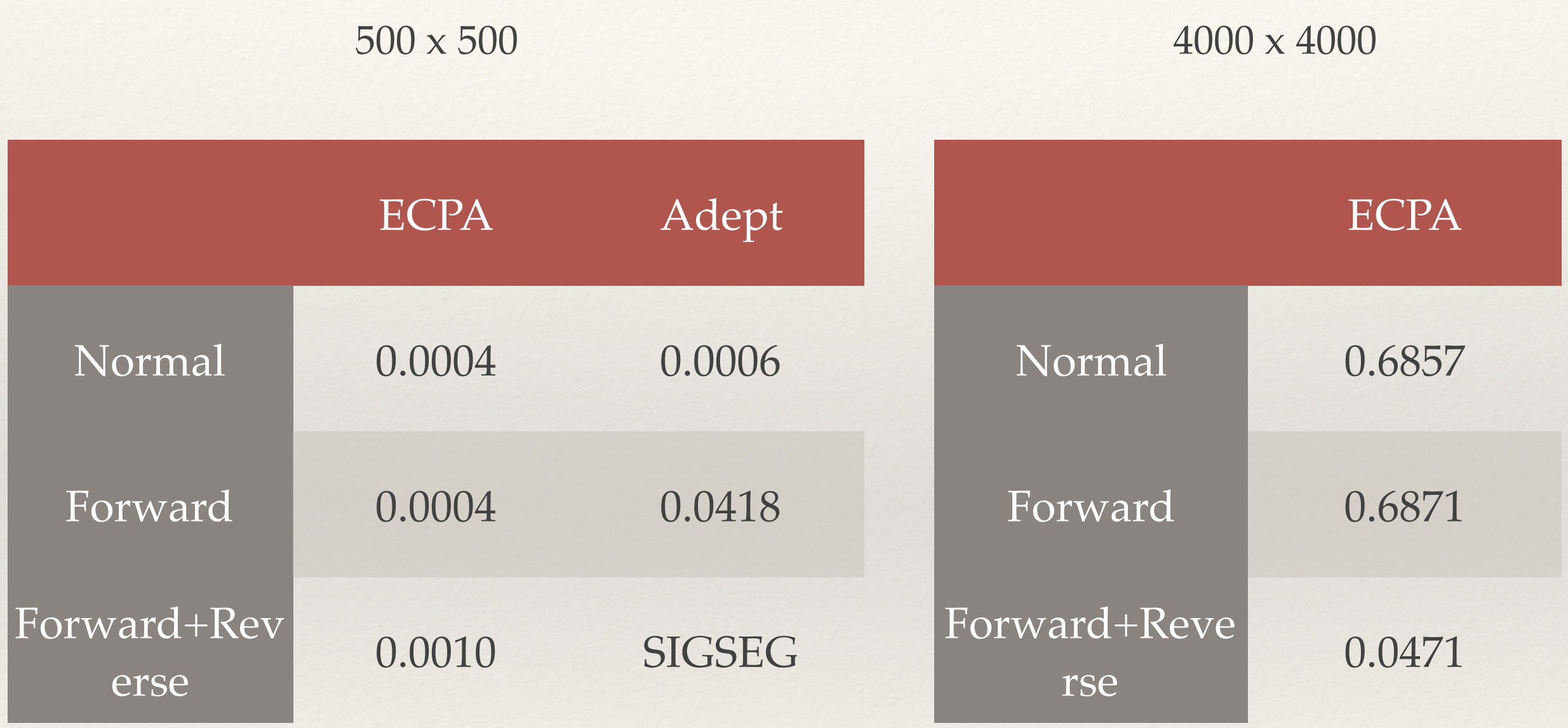

# Matrix Vector Multiply, square loss

```
double matvec_real(double* mat, double* vec) { 
   double *out = (double*)malloc(sizeof(double)*N); 
  for(int i=0; i<N; i++) {
    out[i] = 0; for(int j=0; j<M; j++) { 
        out[i] += mat[i*M+j] * vec[j];}
 } 
  double sum = 0;
   for(int i=0; i<N; i++) { 
    sum += out[i] * out[i];
   } 
   free(out); 
   return sum; 
}
```
# Mat Vec, sum square loss

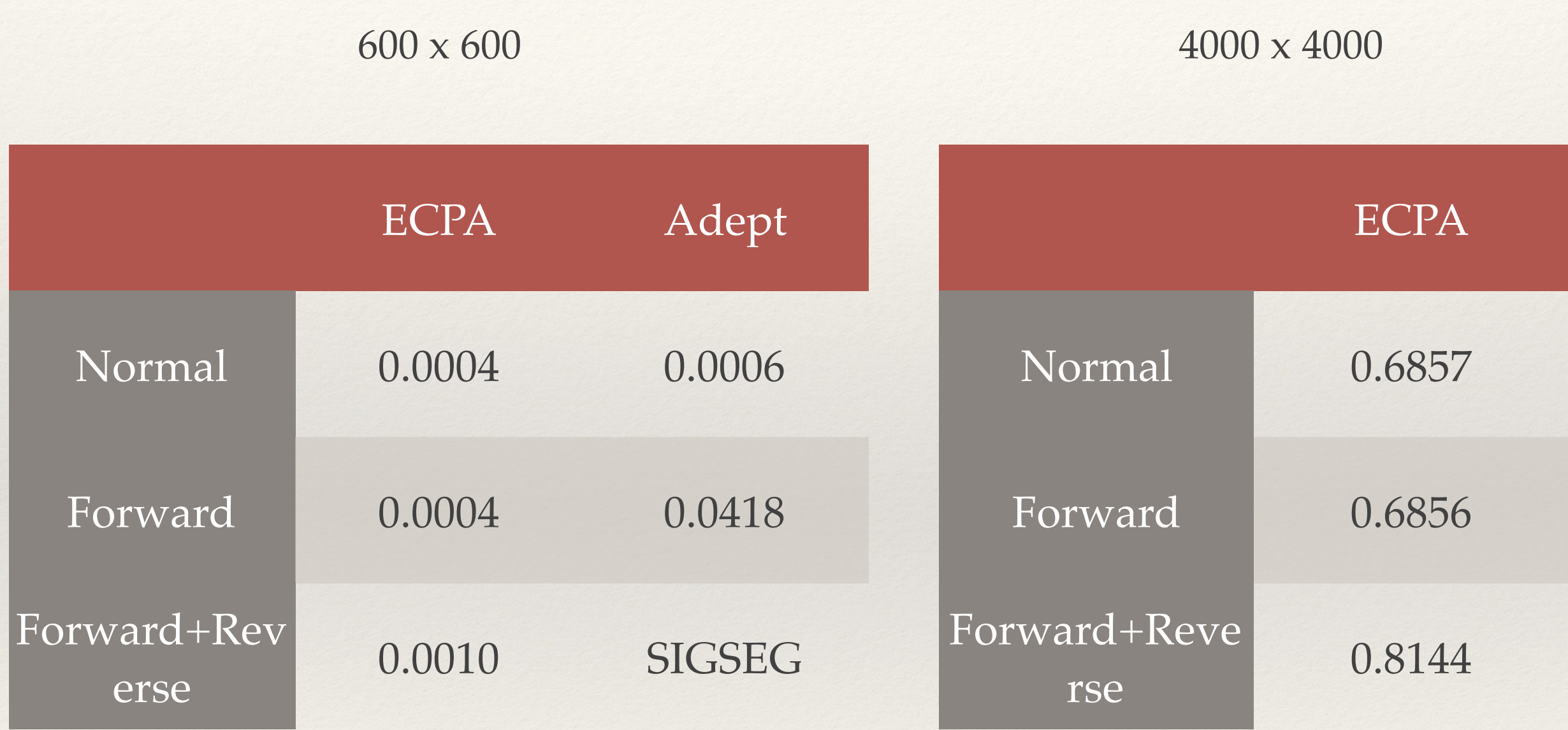

~10x faster than Tim's last week on comparison of equivalent programs [super primitive test, take with grain of salt]

10000000 iterations

```
#define ITERS 10000000 
static 
double logger(double x) { 
  double sum = 0;
  for(int i=1; i<=ITERS; i++) {
    sum += pow(x, i) / i; } 
   return sum; 
}
                  # taylor series for -log(1-x) 
                  # eval at -log(1-1/2) = -log(1/2)# d/dx -log(1-x) = 1/(1-x) 
                  # d/dx fn(x) x=0.5 = 2function jl_f1(f::Float64) 
                                                 g = 0 * ffor i = 1:10000000g += f^{\wedge}i / i
                                                  end 
                                                  g 
                                              end
```
^Makes it very easy to check correctness

10000000 iterations

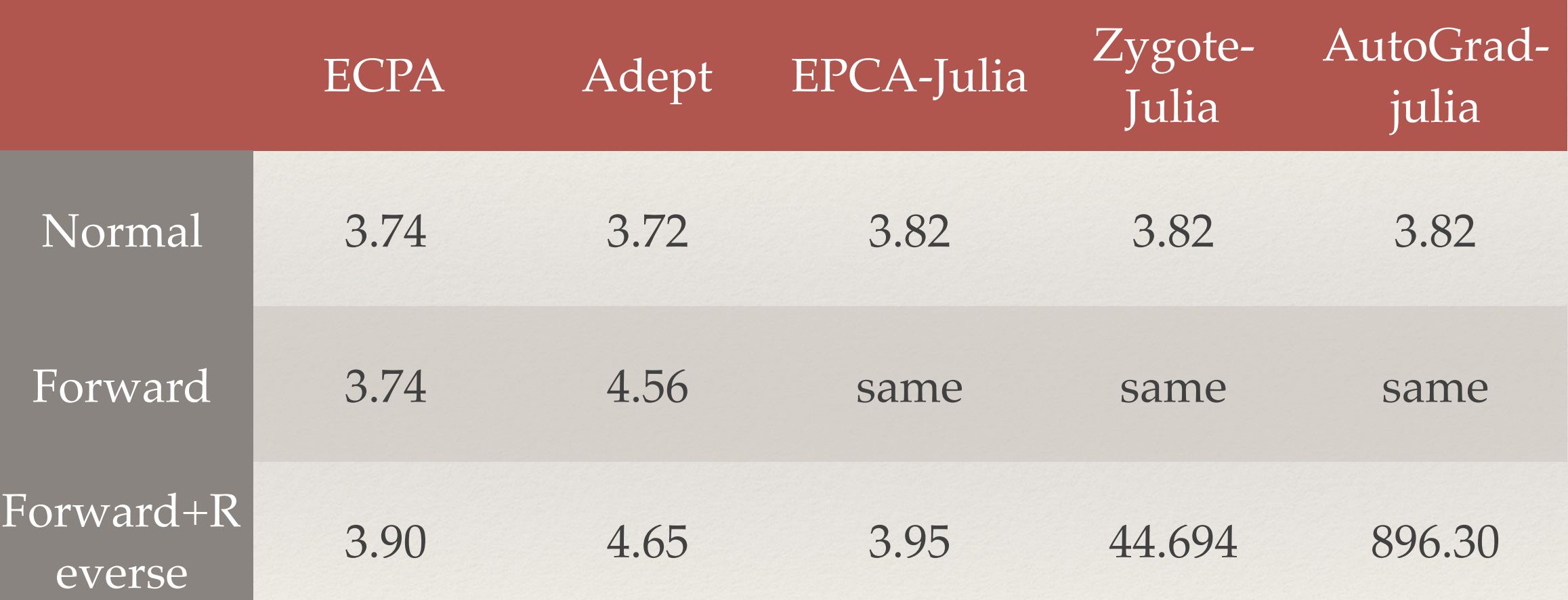

#### 10000000 iterations

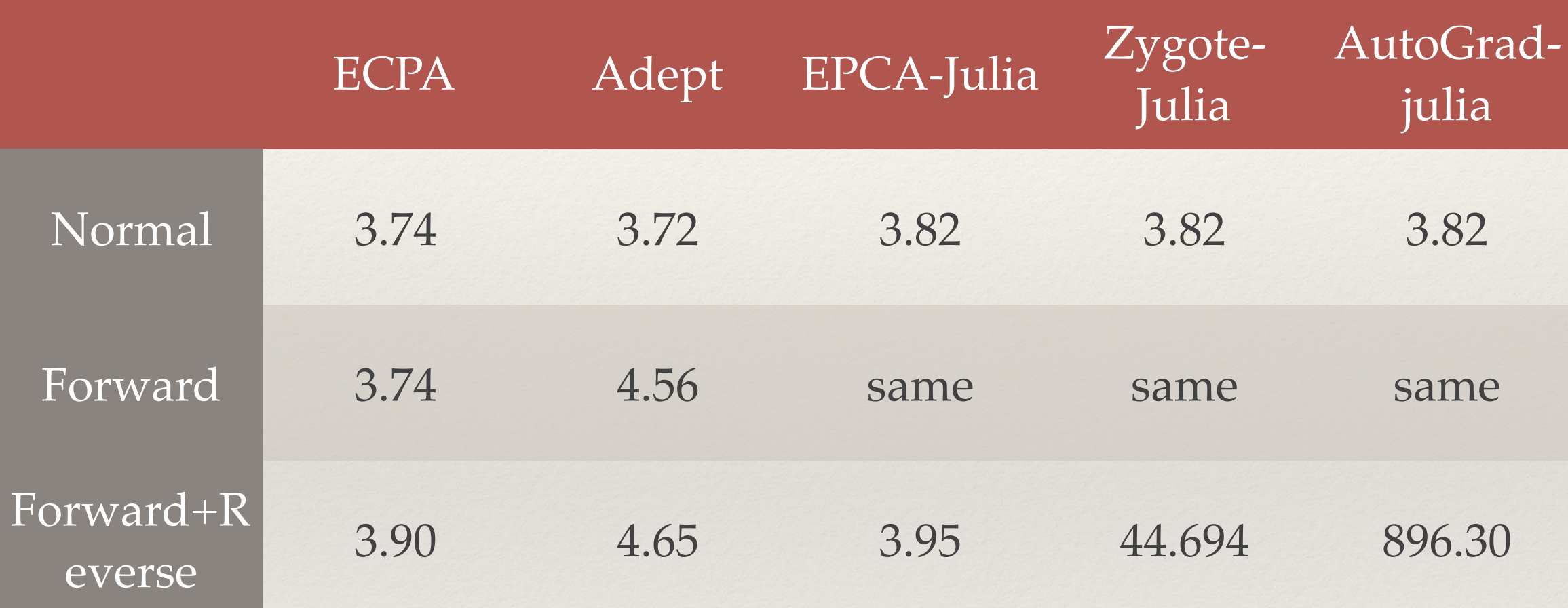

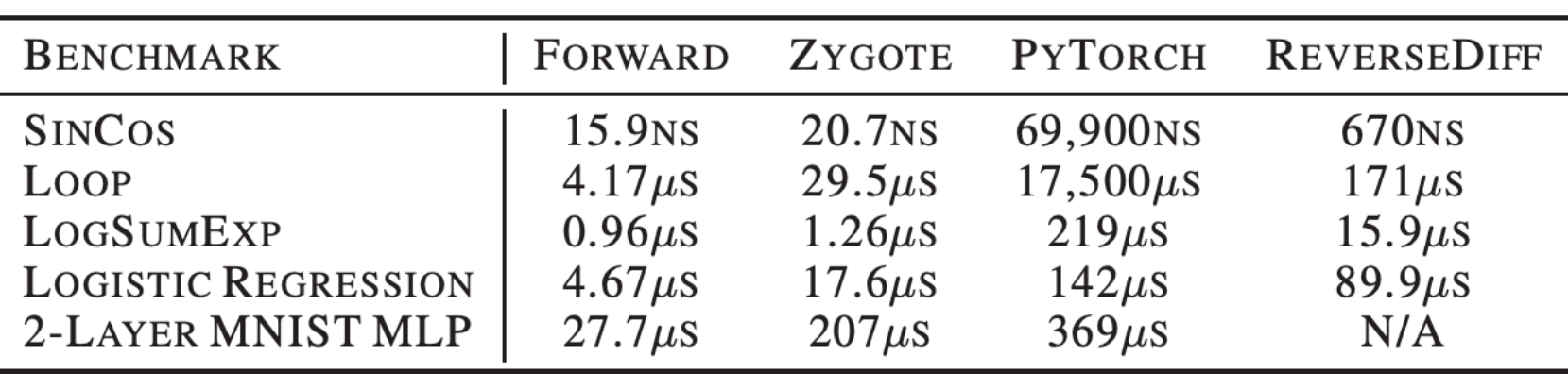

```
Taylor Expand Log
```

```
static adouble logger(adouble x) { 
  adouble sum = 0;
  for(int i=1; i \leq=ITERS; i++) {
    sum += pow(x, i) / i;
   } 
   return sum; 
}
```

```
static double logger_and_gradient(double xin, double& xgrad) {
     adept::Stack stack; 
    adouble x = xin;stack.new_recording();
    adouble y = logger(x);
    y.set gradient(1.0);
     stack.compute_adjoint(); 
     xgrad = x.get_gradient(); 
     return y.value(); 
}
```
double derivative =  $_$ builtin\_autodiff(logger, x);

derivative = autodiff(jl\_f2, Tuple{typeof(jl\_f2),Array{Float64}}, x)

### Conclusion

- ❖ Automatic differentiation can be done on a highly-used cross-platform, with performance *benefits* (not slowdowns)
- ❖ Autodiff intrinsic usable by anyone who goes to LLVM IR (Tensorflow, Rust,  $C/C++$ , Julia, etc) — Frontend for Julia & C at the moment
- ❖ Doesn't require modification of existing code "just works"
- ❖ Future Work:
	- More stress tests
	- ❖ Non "idempotent" readwrite memory
	- ❖ Recursive Functions / split forward and reverse passes
	- ❖ Heuristic tuning